# **CUNY Academic Commons - Bug #7671**

## **Incorrect indentation on <li /> elements**

2017-02-15 10:21 AM - Raffi Khatchadourian

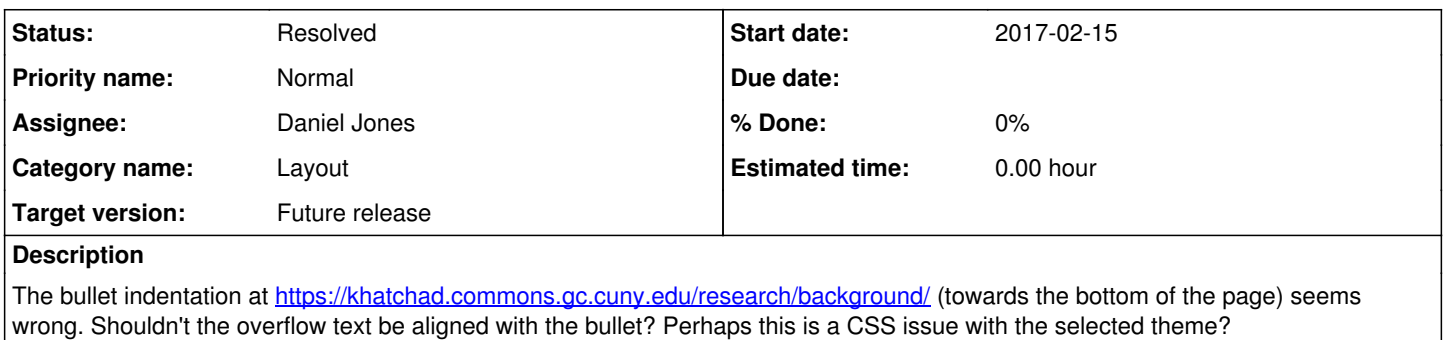

#### **History**

#### **#1 - 2017-02-15 10:47 AM - Boone Gorges**

*- Status changed from New to Reporter Feedback*

It looks OK in Firefox but not in Chrome. I briefly tried messing with list-style-position and padding but wasn't immediately successfuly.

I'm guessing that the inconsistent rendering has to do with the fact that the markup isn't standard. The li element isn't inside of a ul or li, which makes it indeterminate what the browser should use for alignment. Did you write the markup yourself, or is it coming from a plugin?

### **#2 - 2017-02-15 10:57 AM - Raffi Khatchadourian**

Boone Gorges wrote:

It looks OK in Firefox but not in Chrome. I briefly tried messing with list-style-position and padding but wasn't immediately successfuly.

I'm guessing that the inconsistent rendering has to do with the fact that the markup isn't standard. The li element isn't inside of a ul or li, which makes it indeterminate what the browser should use for alignment. Did you write the markup yourself, or is it coming from a plugin?

It's coming from a short code from the link manager plugin.

### **#3 - 2017-02-15 11:56 AM - Boone Gorges**

*- Assignee set to Daniel Jones*

*- Target version set to Future release*

Thanks, Raffi.

Dan, could you have a look to see if there's a way to make the shortcode generate correct HTML?

## **#4 - 2017-04-04 08:43 AM - Daniel Jones**

I was able to get this to work by going into the "advanced" tab of the library's settings and putting  $\langle u| \rangle$  in the "Before first link" box and  $\langle u| \rangle$  in the "After last link" box. Let me know if that works for you!

### **#5 - 2017-04-04 09:59 AM - Raffi Khatchadourian**

Daniel Jones wrote:

I was able to get this to work by going into the "advanced" tab of the library's settings and putting <ul> in the "Before first link" box and </ul> in the "After last link" box. Let me know if that works for you!

Amazing. It works. Thanks!

#### **#6 - 2017-05-29 04:37 PM - Daniel Jones**

*- Status changed from Reporter Feedback to Resolved*